# **Understanding How Routing Updates and Layer 2 Control Packets Are Queued on an Interface with a QoS Service Policy**

**Document ID: 18664**

## **Contents**

**Introduction Prerequisites** Requirements Components Used **Conventions External Packet Prioritization Tags Internal Packet Prioritization Tags Packet Prioritization Tags and Queuing Understand Special Queues With Non−RSP Platform Prioritize IS−IS Packets Configure a Queuing Strategy for Routing Packets QoS and Locally Generated Packets Prioritize Packets on the Catalyst 6000 Related Information Introduction**

This document explains how routing protocol messages, such as hellos and database descriptors, as well as other important control traffic are queued when an outbound router interface is configured with a service−policy using the commands of the modular quality of service command−line interface (MQC).

Specifically, this document reviews these two mechanisms used by Cisco IOS® routers to prioritize control packets:

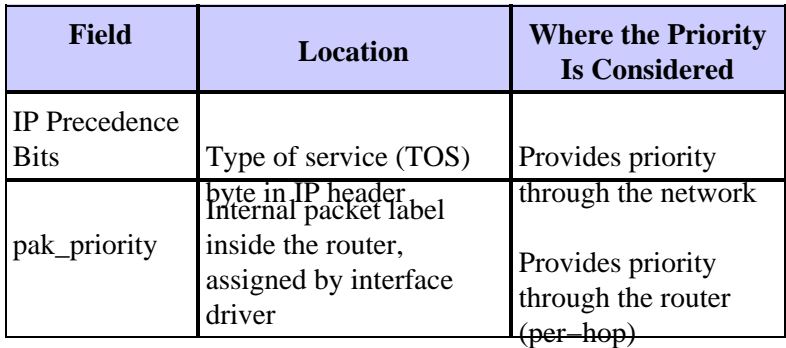

Both mechanisms are designed to ensure that key control packets are not dropped or are dropped last by the router and the queuing system when an outbound interface is congested.

## **Prerequisites**

#### **Requirements**

There are no specific requirements for this document.

#### **Components Used**

The information in this document is based on Cisco IOS Software Release 12.2.

The information in this document was created from the devices in a specific lab environment. All of the devices used in this document started with a cleared (default) configuration. If your network is live, make sure that you understand the potential impact of any command.

#### **Conventions**

Refer to Cisco Technical Tips Conventions for more information on document conventions.

## **External Packet Prioritization Tags**

Request for Comments (RFC) 791  $\Box$  defines the TOS byte in the header of an IP packet. Although RFC  $2474$  <sup> $\Box$ </sup> and RFC 2475  $\Box$  redefine this byte as Differentiated Services Code Point (DSCP) values, a Cisco IOS router still uses the original IP precedence bits of the TOS byte, as per RFC 791. Notice how the RFC defines the TOS byte:

"The Type of Service provides an indication of the abstract parameters of the quality of service desired. These parameters are to be used to guide the selection of the actual service parameters when transmitting a datagram through a particular network. Several networks offer service precedence, which somehow treats high−precedence traffic as more important than other traffic (generally by accepting only traffic above a certain precedence at time of high load)."

As illustrated in the diagram, the IP precedence field occupies the three most significant bits of the TOS byte. Only the three IP precedence bits reflect the priority or importance of the packet, not the full value of the TOS byte.

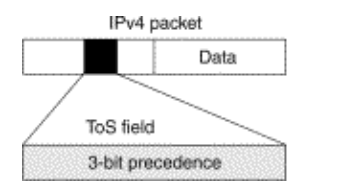

This table lists the values of the precedence bits:

6757

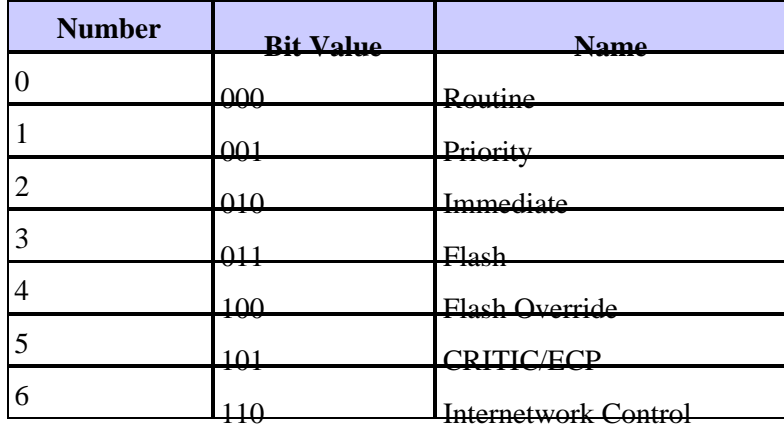

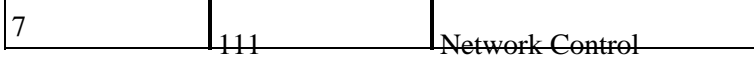

Cisco IOS assigns an IP precedence of 6 to routing protocol packets on the control plane. As noted by RFC 791, "The Internetwork Control designation is intended for use by gateway control originators only." Specifically, Cisco IOS marks these IP−based control packets: Open Shortest Path First (OSPF), Routing Information Protocol (RIP), Enhanced Interior Gateway Routing Protocol (EIGRP) hellos, and keepalives. Telnet packets to and from the router also receive an IP precedence value of 6. The assigned value remains with the packets when the output interface transmits them into the network.

### **Internal Packet Prioritization Tags**

While the IP precedence value specifies treatment of a datagram within its transmission *through the network*, the pak\_priority mechanism specifies treatment of a packet during its transmission *inside the router*.

In addition to the core of a router CPU, every interface uses a network controller or local CPU, which runs a special piece of software called a driver. The driver code provides interface–specific instructions.

When it receives a packet, the interface driver copies the packet from a small first−in, first−out (FIFO) buffer to a data buffer in input/output (I/O) memory. It then attaches a small packet header to the buffer. The packet header, referred to in Cisco IOS terminology as the paktype structure, contains key information about the data block in the buffer. Dependent upon the contents of the packet, the packet header can point to the address in memory where the Ethernet encapsulation header, Internet Protocol (IP) header, and Transmission Control Protocol (TCP) header starts.

The Cisco IOS software uses the fields in the packet header to control the treatment of the packet in interface queues. The packet header includes the pak\_priority flag, which indicates the relative importance of marked packets to the queuing system.

The RIP and OSPF routing processes that run on the core CPU of a router mark all traffic they originate with both IP precedence 6 and pak\_priority. In contrast, the Border Gateway Protocol (BGP) instructs TCP to mark its traffic with IP precedence 6, but does not set pak\_priority.

Cisco IOS must also ensure a low drop probability for several types of non−IP control packets. These packet types include these:

- Intermediate System−to−Intermediate System (IS−IS) routing protocol messages
- Enhanced Interior Gateway routing protocol (EIGRP) messages
- Point−to−Point Protocol (PPP) and high−level data link control (HDLC) keepalives on serial and packet over SONET (POS) interfaces
- Operations, administration, and maintenance (OAM) cells and address resolution protocol (ARP) messages on ATM interfaces

Since such traffic is not IP, Cisco IOS cannot match on the IP precedence value to provide prioritization. Instead, it uses only the internal pak\_priority value in the packet buffer header.

**Note:** The Cisco Catalyst 6000 / Cisco 7600 Series initially supported the pak\_priority mechanism on the FlexWAN only. Enhancements to the prioritization of IP and non−IP control packets was subsequently implemented.

## **Packet Prioritization Tags and Queuing**

Routers such as the Cisco 7500 Route/Switch Processor (RSP) and lower−end routers (such as the Cisco 7200 and 3600 Series) use a different mechanism to route and control traffic than the Cisco 7500 Versatile Interface Processor (VIP). This table summarizes the two approaches and assumes that a service−policy configured with the MOC is applied to the outbound interface.

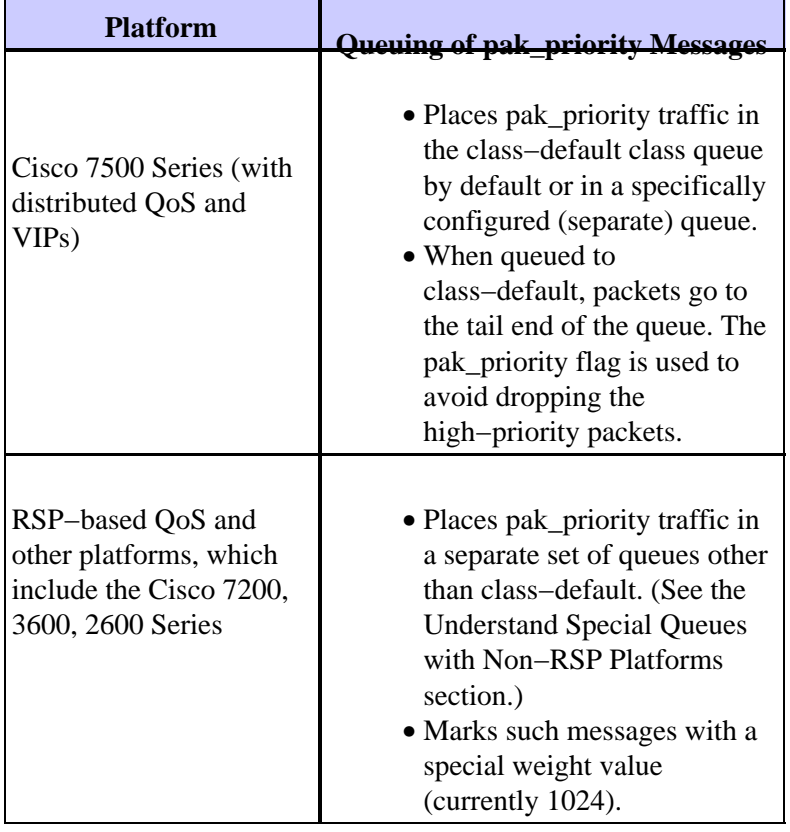

In other words, on the Cisco 7500 Series, if an output service−policy is attached to the interface, the packets are classified with respect to the classes in that policy, and the pak\_priority packet is placed at the end of the chosen class queue. If the pak\_priority packet does not match any user defined class, it is placed at the tail of the class−default queue.

**Note:** With legacy queuing methods such as priority queuing and custom queuing or with a default interface FIFO queue, non−RSP routers enqueue pak\_priority messages to the head of the queue to ensure both minimal latency and minimal drop probability.

### **Understand Special Queues With Non−RSP Platform**

As noted in the Packet Prioritization Tags and Queuing table, Cisco router platforms like the Cisco 7200, 3600 and 2600 series place pak\_priority messages into a separate set of queues and not the class−default set of queues.

There are three sets of queues on an interface:

- 2^n set of flow–based queues that consider such header values as the source and destination IP addresses. The actual number of queues is based on the bandwidth of the interface or virtual circuit. Refer to the description of the **fair−queue** command in the Cisco IOS Command Reference.
- Queues for user−created classes.
- Queues accessed on the basis of a hash of the linktype. For example, IP microflows are classified by the fair queuing system into queues based on a hash of the source and destination addresses and ports, TOS bits, and IP protocol number. Frame Relay local management interface (LMI) messages are queued based on a hash of the magic number that indicates that the message is LMI. Messages with the pak\_priority flag go into these separate linktype queues.

This table lists the various queues and their conversation IDs (as seen in the output of the show policy−map interface or show queue commands) for an interface with greater than 512 Kbps of bandwidth.

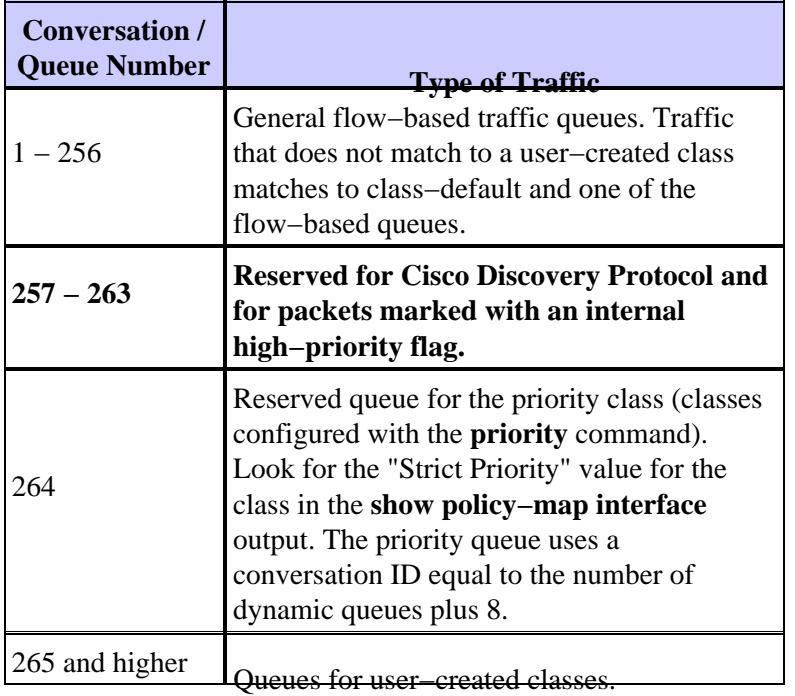

**Note:** The values in this table are implementation−dependent and subject to change.

### **Prioritize IS−IS Packets**

The Intermediate System to Intermediate System (IS−IS) routing control packets are a special case with respect to queuing and packet prioritization.

The IS–IS is the routing protocol for the Connectionless Network Protocol (CLNP) of the International Organization for Standardization (ISO). The developers of CLNP viewed TCP/IP as an interim protocol suite that the Open System Interconnection (OSI) suite eventually would replace. In order to support this predicted transition, Integrated IS−IS (or dual IS−IS) was created as an extension to IS−IS to provide a single routing protocol capable of routing both Connectionlesss−mode Network Service (CLNS) and IP. The protocol was designed to operate in a pure CLNS environment, pure IP environment, or a dual CLNS/IP environment.

Even when IS−IS is used to route only TCP/IP, IS−IS is still an ISO CLNP protocol. The packets by which IS−IS communicates with its peers are CLNS protocol data units (PDUs), which in turn means that even in an IP−only environment, the queuing system and Cisco IOS cannot use IP precedence to prioritize CLNS control messages. Instead, IS−IS packets receive priority through the pak\_priority mechanism inside the router.

## **Configure a Queuing Strategy for Routing Packets**

This section considers the three general approaches to designing a queuing strategy specifically to minimize the chances of dropped control packets under heavy congestion conditions on the Cisco 7500 series and VIPs. *(Recall that non−RSP platforms place control packets in separate queues by default.)*

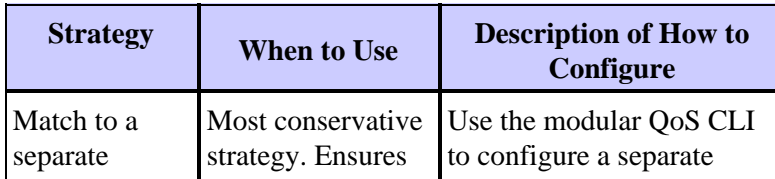

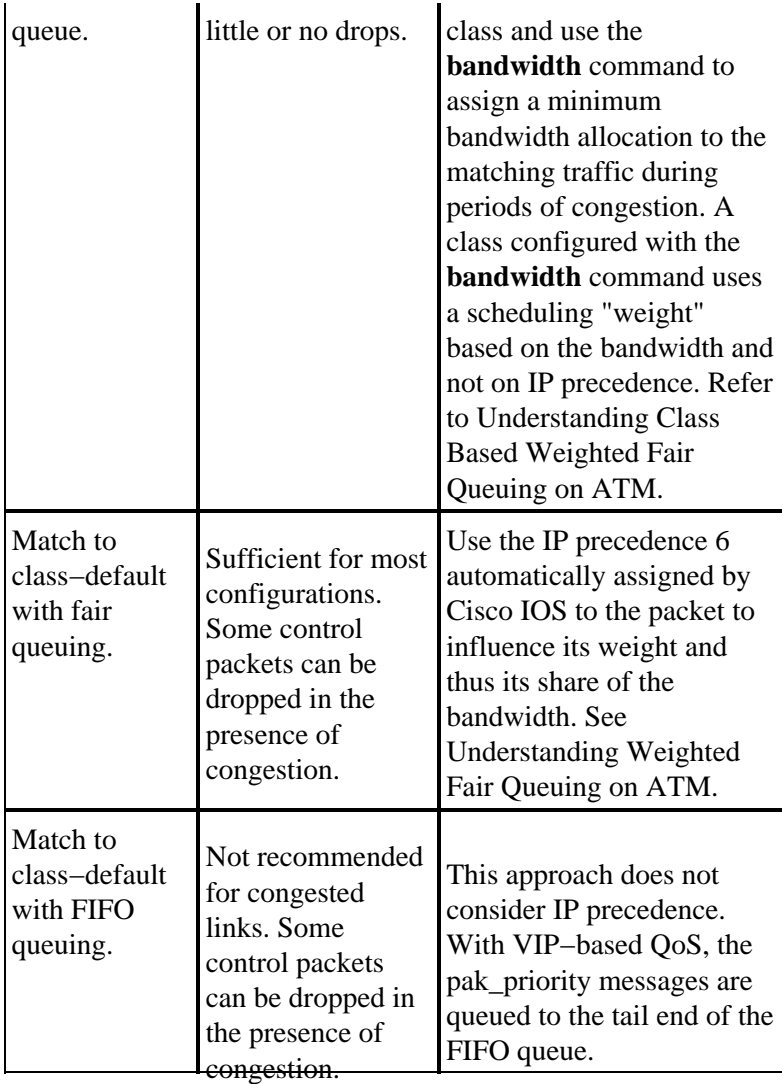

This is an example of how to create a separate queue for RIP control packets.

```
 class−map match−all rp 
    match access−group 104 
! 
 access−list 104 permit udp any eq rip any eq rip 
!−−− Create a class−map that matches an ACL permitting RIP. 
! 
 policy−map bandwidth 
   class voip 
     priority 64 
    class bus 
     bandwidth 184 
    class RP 
     bandwidth 8 
!−−− Create a policy−map (named "bandwidth") and specify 
!−−− class RP. 
! 
interface Serial1/0:0.1 point−to−point 
  bandwidth 256 
  ip unnumbered Loopback0 
  ip accounting precedence input 
  no cdp enable
```

```
 frame−relay class sample 
   frame−relay interface−dlci 100 IETF 
!−−− Apply the map−class named "sample" to the PVC. 
! 
map−class frame−relay sample 
  frame−relay cir 256000 
  frame−relay bc 2560 
  frame−relay mincir 256000 
   no frame−relay adaptive−shaping 
   service−policy output bandwidth 
   frame−relay fragment 160 
!−−− Create a frame relay map−class and apply the service 
!−−− policy inside the map−class.
```
Consider these factors when you choose one of these approaches:

- The particular routing protocol used and the configured timer values for hellos and database refresh
- The size of the database that needs to be exchanged and whether only updates/changes or full tables are refreshed periodically
- The amount of congestion expected at the interface or virtual circuit

In other words, consider the chances of actually queuing high−priority packets in the presence of congestion.

## **QoS and Locally Generated Packets**

Traffic generated by the router represents a special case for outbound QoS service policies. Some locally generated traffic must be treated as any other user traffic, and the QoS system must apply the configured QoS mechanisms to this traffic. An example of such traffic is performance probes that are designed to measure the behavior incurred by packets of a given class. Other locally generated traffic, particularly Layer 2 keepalives and routing protocol messages, are vital to the basic functioning of the router and must not be subject to some QoS features. For example, weighted random early detection (WRED) must not drop Layer 2 keepalives when the average queue depth reaches a high watermark

In addition, packets destined to the router must be handled carefully. For example, remember that a service−policy that applies class−based policing must not apply to packets destined to the router to avoid dropping important control messages.

**Note:** As per design, RP generated packets are not accounted in Modular QoS CLI counters even though those packets are properly classified/queued. Those packets are not accounted in the **show policy−map interface** command output.

This table lists how packets destined to and from the router currently interact with key QoS features.

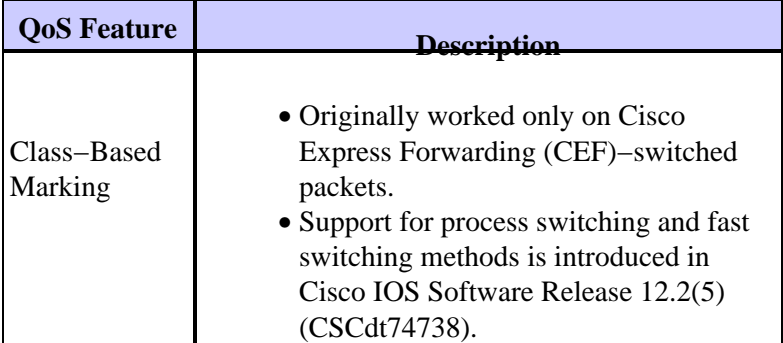

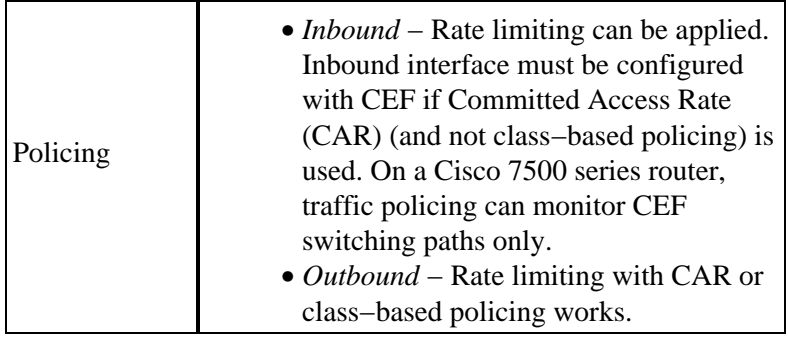

## **Prioritize Packets on the Catalyst 6000**

When you run Cisco IOS on both the supervisor and the MultiLayer Switch Feature Card (MSFC) in the Catalyst 6000, the RP marks routing control packets with IP precedence 6. This remarked value can be used with output scheduling to map the routing control packets to the high queue, high threshold in the weighted round robin (WRR) system. Such mapping of routing control packets sourced by the MSFC happens automatically as long as QoS is enabled globally with the **mls qos** command. If you enable QoS, it causes the system to set up all queuing parameters, such as WRED drop thresholds, WRR bandwidths, and queue limits. With QoS disabled globally, all packets are mapped to the low queue, low threshold for output scheduling, of WRR.

As noted in the Configuring QoS chapter of the Catalyst 6000 Configuration Guide, QoS supports classification, marking, scheduling, and congestion avoidance using Layer 2 class of service (CoS) values at Ethernet ingress ports. Classification, marking, scheduling, and congestion avoidance at Ethernet ingress ports do not use or set Layer 3 IP precedence or DSCP values. In addition, with any switching engine, QoS supports Ethernet egress port scheduling and congestion avoidance with Layer 2 CoS values. As a result, crucial IP and non−IP packets must be mapped to a CoS value, even if such values are used only internally as part of the data bus header. Crucial IP packets have their IP precedence value of 6 mapped to an equivalent CoS value of 6. Crucial non−IP packets, which include IS−IS packets that originate from the MSFC, are marked with the pak\_priority flag and then such flagged packets are mapped to a CoS value of 6. This mapping happens automatically in current Cisco IOS releases.

Neither ingress policers nor egress policers mark packets sourced by the MSFC and destined for transmission through a physical Ethernet interface.

QoS configuration on the Catalyst 6000 is outside the scope of this document. Refer to Configuring QoS and the Catalyst LAN and ATM Switches Support Page for more information.

### **Related Information**

- **QoS Support Pages**
- **Technical Support & Documentation − Cisco Systems**

Contacts & Feedback | Help | Site Map © 2014 − 2015 Cisco Systems, Inc. All rights reserved. Terms & Conditions | Privacy Statement | Cookie Policy | Trademarks of Cisco Systems, Inc.

Updated: Feb 15, 2008 Document ID: 18664